## EnOcean

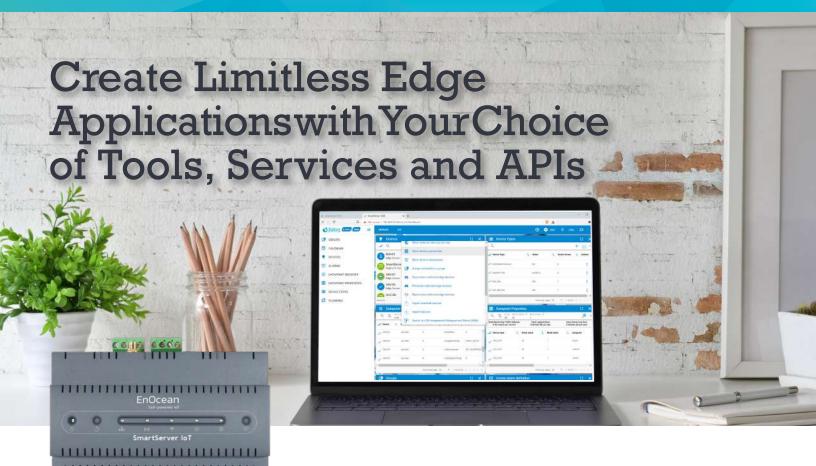

SmartServer IoT Edge Server shown next to built-in central management system (CMS)

## Popular SmartServer IoT applications

- · Condition monitoring
- Predictive and preventive maintenance
- · Energy management
- · Equipment controls
- · Process automation
- · Site maintenance
- Industrial analytics
- · OT to IT integration
- Demand response
- Industrial security
- Environmental sensing

# SmartServer<sup>™</sup> IoT gives integrators, solutions providers and developers flexibility for creating edge applications

We make it easy to customize your SmartServer IoT and create software applications for a wide range of use cases from monitoring to data visualization, analytics and automation.

Most use cases can be completely supported by SmartServer IoT's **browser-based central management system (CMS)** comprised of a collection of 'widgets' that may be tailored for different tasks. These CMS widgets provide customizable access to standard device and data management features that configure routine operations, and to wire-sheet programming to create sequences of operations. This approach offers the obvious benefits of speed and simplicity; coding is not required, but is reserved for more advanced sequences of operations.

If an application requires greater customization, developers can **directly access the controls and automation services** running on the SmartServer IoT and custom code their own user interface and applications. These services are defined by IoT Access Protocol<sup>TM</sup> (IAP) and accessed using either RESTful APIs or APIs based on a publish-subscribe method via an MQTT message bus.

For highly advanced and customized applications requiring granular access to underlying IoT devices, IAP provides a complete, openly-published set of APIs that enable developers to read, write, tag and enrich all IoT data from their applications. The data is presented in a normalized manner across any industrial communication protocol, eliminating the need to worry about the complexities of different protocols. Furthermore, developers have the flexibility to run the same applications in the SmartServer IoT's operating environment or remotely on a PC, server or cloud. This capability helps them prototype applications before moving them to the SmartServer IoT and simplifies scaling applications to multiple edge servers without the need to re-write or re-architect the code.

## **EnOcean**

### Customizing the SmartServer IoT platform for limitless IoT use cases

## Option 1:

### **Personalize using onboard CMS**

SmartServer IoT's browser-based central management system (CMS) features easy access to device and data management, and IAP services via widgets

#### Watch our SmartServer CMS User Experience Tour

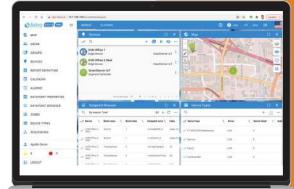

#### **Key CMS widgets include:**

- Define device interface and types
- · Create and provision devices
- Set datapoint properties, monitoring and logging rules
- Create schedules and calendars
- Define alarm and notifications
- Site planning
- Customize sequence of operations
- Create custom visualization
- Manage users
- Backup clone and restore

Learn about our APIs

## Option 3: Code applications using open APIs

For the most granular access to industrial devices and data, developers can write their own applications using IAP/MQ and IAP/REST

### Option 2: Customize IAP services

Developers can directly access IAP services on the SmartServer IoT and use these services to create their own front end and user interfaces

#### **Key developer features:**

- Rich set of web service APIs for consistent access to data across industrial and IoT protocols
- Flexibility to deploy applications locally on the SmartServer IoT or remotely on PCs and servers without re-writing code
- Ability to use standard Linux tools for creating and running applications

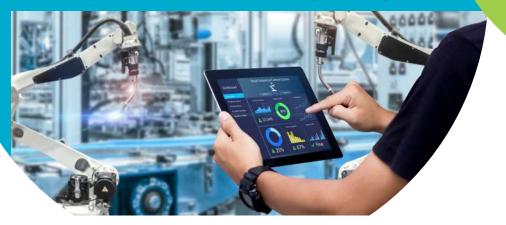

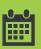

## Key controls and automation services include:

- Discovery service
- Connection service
- Scheduler service
- · Data monitoring service
- Data logging service
- Alarm service

#### PLEASE CONTACT US TO LEARN MORE

For further information about our products or technology please visit www.enocean. com or contact us at info@enocean.com